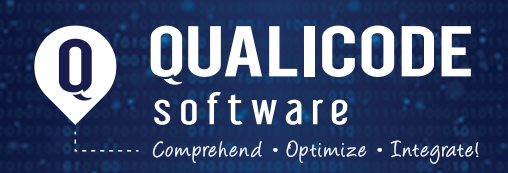

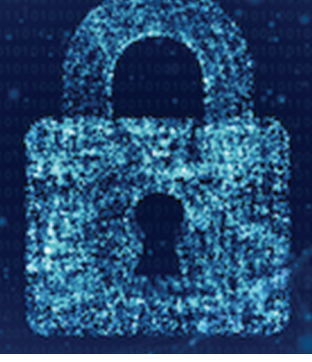

## **TIPS FOR KEEPING YOUR COMPUTER NETWORK SECURE**

## **A strong PASSWORD!**

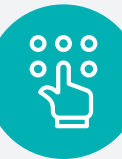

**Your password is the first line of defense in protecting your information and resources**, so it must meet certain standards for security, quality and robustness:

ar<br>¤ ■ Keep your password confidential and memorize it ·

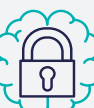

- □ Change it often
- ·  $\Box$  Make sure it is robust enough to thwart hacking attempts:
	- -- Minimum length of 8 characters
	- -- Does not contain your last name, first name or access code
	- -- Contains characters belonging to at least three (3) of the following four (4) categories:
		- $>$  Capital letters  $(A Z)$
		- $>$  Lowercase characters  $(a-z)$
		- $>$  Numbers from  $0$  to 9
		- > Non-alphanumeric characters  $(e.q., $, #, %)$
	- -- Do not use:
		- > More than two (2) repeating characters Consecutive strings on the keyboard
		- > More than two characters
		- included in your username
		- > Any word that is easy to guess

## · □ Password examples: !Lov3MyPiano and GoodMorning!3

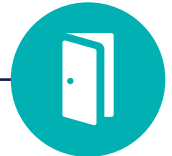

## **Beware of FREE SOFTWARE!**

**Nothing is free on the Internet, so do thorough checks before installing free software on a computer on your network!**

· Do not install pirated software on workstations on your computer network.

These programs can allow outsiders to gain access to terminals and the network.

· Have all free software approved by your Network administrator before installing it.

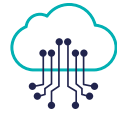

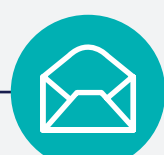

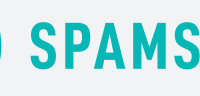

**As tactics get more advanced,** spam messages can look like legitimate email.

 $\overline{p}$ . ipg $\overline{q}$ 

Never open an email that contains :

N<br>□<br>fil

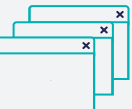

Never open an email that contains<br>□ .zip\* □ .exe\* □ .jpg<br>files unless it comes from trusted sources. NEVER open a web link or an attachment from Amazon, Desjardins, etc. even if it seems legitimate.

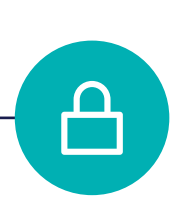

**I n t e r n e t**  browsing & **ONLINE** shopping

· □ To make online payments, make sure that "HTTPS" appears in the address bar and is accompanied by the small crossed-out padlock icon.

· **Pay close attention to domain names to** make sure that the web link is legitimate. Hackers often use names that look

credible but are not, e.g., www.rbc.ca.org and www.bestbuy.com.uk.

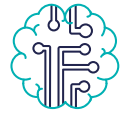

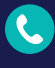

Phone: 514 323-2324 sales@qualicode.com /SanteaDomicile.net

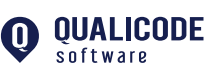